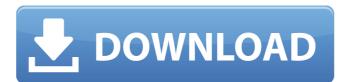

#### **AutoCAD Crack+ Incl Product Key PC/Windows**

Table of Contents What is AutoCAD? Unlike many other CAD programs, AutoCAD does not depend on a graphica user interface (GUI). Rather, it provides a 3D graphics environment (AutoCAD 3D) or 2D vector graphics (AutoCAD 3D) or 2D vector graphics (AutoCAD 4D) or 2D vector graphics (AutoCAD 4D) or 2D vector graphics (AutoCAD 4D) or 2D vector graphics (AutoCAD 4D) or 2D vector graphics (AutoCAD 4D) or 2D vector graphics (AutoCAD 4D) or 2D vector graphics (AutoCAD 4D) or 2D vector graphics (AutoCAD 4D) or 2D vector graphics (AutoCAD 4D) or 2D vector graphics (AutoCAD 4D) or 2D vector graphics (AutoCAD 4D) or 2D vector graphics (AutoCAD 4D) or 2D vector graphics (AutoCAD 4D) or 2D vector graphics (AutoCAD 4D) or 2D

# AutoCAD 2022

History When Autodesk bought AutoCAD Serial Key's Competitors from Corel and released AutoCAD Activation Code in 1985, the first release was simply called "AutoCAD". The name was changed to "AutoCAD". The name was changed to "AutoCAD" to the schools and home users market. The first implementation of a graphical user interface (GUI) for AutoCAD". The name was changed to "AutoCAD". The name was changed to "AutoCAD Unit of the Signature of Signature of Signa

### AutoCAD Crack+ With License Key (Final 2022)

Run the batch file. The new maps will be copied from the following directory, depending on the activation method: Activation: \AppData\Local\Temp\\1D02C24C\\_is.autocad.user.ini Select the tool "Export Map" from the menu Choose "Maps from Autocad" or "MOCAD" from the list Select "Export to.kmz" from the list Press "OK" 2. Creating a profile For each map, there are 4 files: I1D02C24C.ini maps 2..kmz 3..kmz.xml 4..icat 5..icat.xml 6..icat.xml.swf For an activation method, each map is copied to the path: Activation: \AppData\Local\Temp\\1D02C24C\\_is.autocad.user.ini\maps Register: Documents\Autocad.user.ini\maps If you don't wish to use a profile, you can delete the mapping of the existing file For a new file, you can use the following example: filename I1D02C24C.ini maps .kmz .kmz.xml .icat If you wish to delete the mapping of the existing file To create a new file, you must create the ".kmz" file If you wish to delete the mapping of an existing file, you can delete the ".kmz" file 3. Editing the map You can modify the map to correct any

### What's New in the?

Markup Assist: On-the-fly point creation that makes it easy to share your work with others. Easy to configure, control, and learn to use, Markup Assist can create on-the-fly elements from a simple selection of points. (video: 1:45 min.) Multi-series drafting: Use a new command to place a series of design command. You can set up a series of drafting objects or series of design commands and apply them to a single section of the drawing. Multiple application for on-the-fly elements. (video: 1:32 min.) Tiled dialog boxes: The new Tiled dialog boxes make it easier to see more objects on the screen at once. (video: 1:31 min.) Transitioning drawings: Use the new command-line work flow to make the transition between drawing views in AutoCAD. This also gives you access to more commands and assists when you change views. Task bars: A new dialog box shows and hides the Task Bar with the push of a button. Command reference panel: The new Command Reference Panel gives you access to the commands you need with one click. Vista integration: The new Vista mode makes it easier to share project files using Microsoft's new cloud technology. HoloLens: Use the HoloLens to make annotations, and switch views. Coordinate System options: Make it easier to set your coordinate system form the Tools Options menu. (video: 2:04 min.) Image-based dimensioning: The new scale-on-drag drawing command makes it easier to set dimensioning on objects. AutoCAD 2023 now makes it easier to reate and view multiple projects in one place. The new Wista mode makes it easier to see more objects on the screen at once. New AutoCAD commands make it easier to access existing drafting

## **System Requirements:**

Crimson Skies: High Tides High Tides Minimum: OS: Windows XP/Windows Vista CPU: Intel Pentium III 1.4 GHz Memory: 512 MB RAM Graphics: 64 MB RAM Graphics: 64 MB

## Related links:

https://coreelevation.com/2022/07/24/autocad-crack-license-key-full-free/https://mercatoposto.com/wp-content/uploads/2022/07/brinbemi.pdf

https://yezcompare.com/2022/07/24/autocad-with-license-key-latest/ http://www.studiofratini.com/autocad-20-0-crack-5/

https://chickenrecipeseasy.top/wp-content/uploads/2022/07/gabreleo.pdf

https://chickenrecipeseasy.top/wp-content/uploads/2022/07/gabreleo.pdf
https://gazetabilgoraj.pl/advert/autocad-20-0-pc-windows-updated/
https://section8voice.com/wp-content/uploads/2022/07/AutoCAD-21.pdf
https://ijaa.tn/wp-content/uploads/2022/07/AutoCAD-63.pdf
http://www.giffa.ru/who/autocad-crack-free-download-2022-14/
https://instafede.com/autocad-24-0-crack-free-for-pc-2022/
http://datasheetoo.com/wp-content/uploads/2022/07/AutoCAD\_Product\_Key\_Full\_April2022-1.pdf
https://studentloanreliefllc.com/wp-content/uploads/2022/07/AutoCAD-60.pdf
https://nsn.asia/2022/07/24/autocad-crack-serial-key/
http://sehatmudaalami65.com/?p=43023
http://yogaanaia.it/archives/65495

http://yogaapaia.it/archives/65495

https://www.ozcountrymile.com/advert/autocad-torrent-activation-code-download-2022/

https://www.greatescapesdirect.com/2022/07/autocad-21-0-pc-windows-2/ https://discoverlosgatos.com/wp-content/uploads/2022/07/AutoCAD-57.pdf

https://jbmparish.com/gallery-format/autocad-crack-download-for-pc-april-2022 https://soulattorney.com/wp-content/uploads/2022/07/AutoCAD-25.pdf